# Jak dostat RDF na web

#### $\bullet\bullet\bullet$

ISKM89 Organizace dat - sémantický web | podzim 2023 Zuzana Nevěřilová | Centrum zpracování přirozeného jazyka

### Strukturovaná data na webu

- mikroformáty (specifické pro doménu)
- RDFa
- HTML5 microdata (schema.org)
- HTML metadata via OpenGraph (by Meta/Facebook)
- JSON-LD
- Dublin Core
- Twitter Cards

# Mikroformáty

Od roku 2005 se přidávají do standardního HTML, konkrétně do atributu class.

- Jednoduché koncepty
- Lidé mají přednost před stroji

#### vCard, also known as VCF (Virtual Contact File)

BEGIN:VCARD VERSION:4.0 FN:Simon Perreault N:Perreault;Simon;;;ing. jr,M.Sc. BDAY:--0203 GENDER:M EMAIL;TYPE=work[:simon.perreault@viagenie.ca](mailto:simon.perreault@viagenie.ca) END:VCARD

```
<div class="vcard">
   <div class="fn n">
      <span class="given-name">Simon</span> 
      <span class="family-name">Perreault</span> 
      <span class="honorofic-suffix">ing. jr,M.Sc.</span>
 </div>
  <div>B-Day: 
      <span class="bday">February 03</span>
   </div>
   <div><span class="type">work</span> <span>email</span>
      <span class="email">simon.perreault@viagenie.ca</span>
   </div>
                                                        </div>
```
## Mikrodata a mikroformáty

Výhodné pro hotové mikroformáty.

Může být složité najít podporu pro nový mikroformát v komunitě.

## RDFa

#### RDFa 1.1 a RDFa Lite 1.1 (2015)

#### Nové atributy v HTML:

- vocab
- typeof
- property
- resource
- prefix

```
<p>
   Google Inc.<br>
   P.O. Box 1234<br>
   Mountain View, CA<br>
   94043<br>
   United States<br>
```
</**p**>

```
<p vocab="http://schema.org/"
    typeof="PostalAddress"
    resource="#googleAddressUS"><br>
   <span property="name">Google Inc.</span><br>
   P.O. Box 
   <span property="postOfficeBoxNumber">1234</span><br>
   <span property="addressLocality">Mountain View</span>,
   <br>
   <span property="addressRegion">CA</span><br>
   <span property="postalCode">94043</span><br>
  <span property="addressCountry">United States</span><br>
</p>
```
<https://schema.org/PostalAddress>

### RDFa

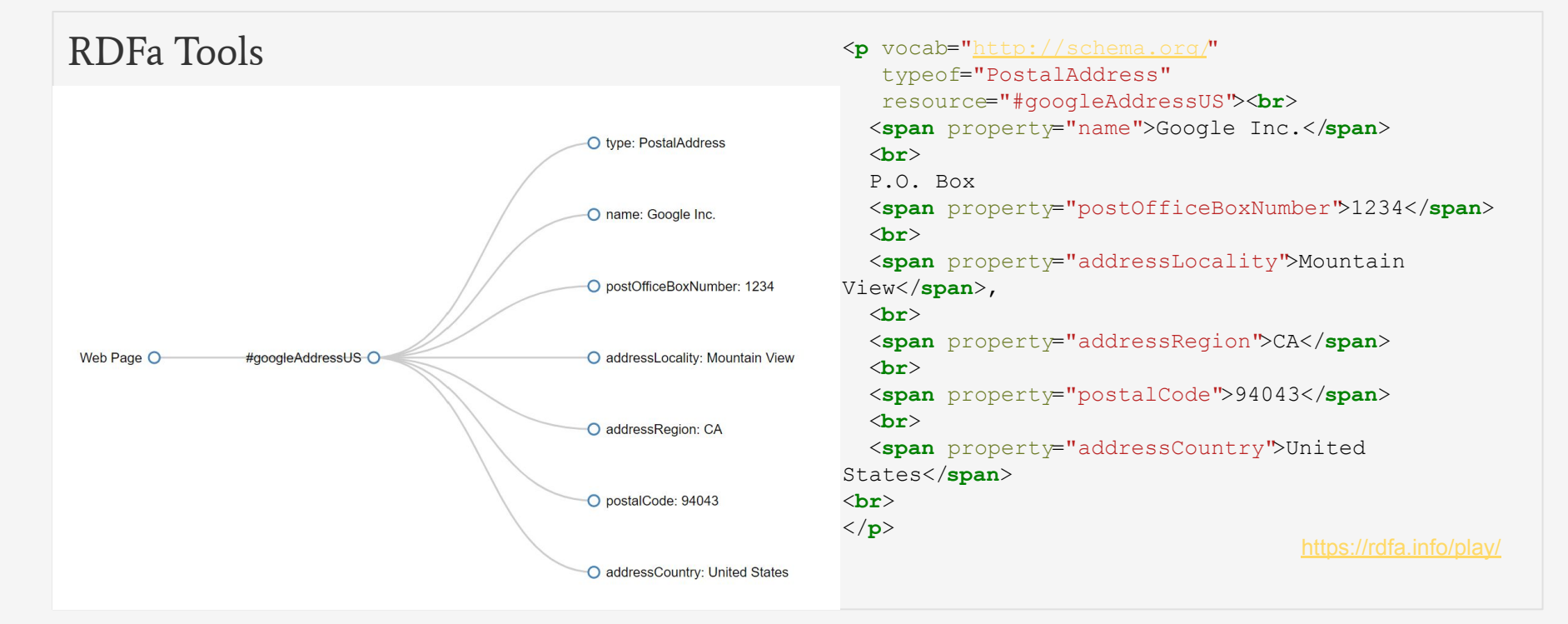

# Jaké technologie se používají?

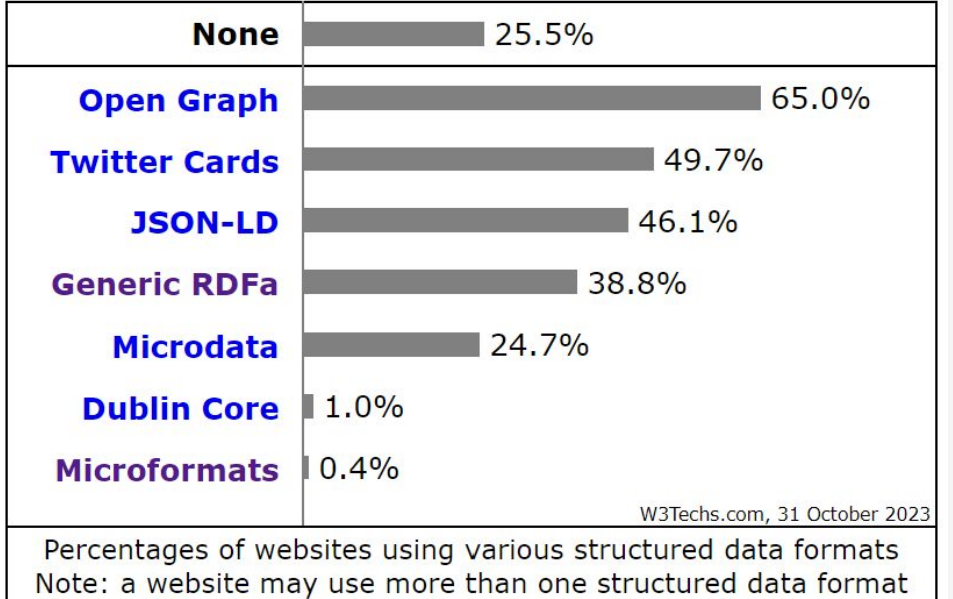

[https://w3techs.com/technologies/overview/structured\\_data](https://w3techs.com/technologies/overview/structured_data)

### Jaké technologie se používají?

```
OpenGraph - Facebook
 (https://ogp.me/) 
TwitterCards - X
(https://developer.twitter.com/)
JSON-LD - Google Search 
                                     <html> <head>
                                          <title>Party Coffee Cake</title>
                                          <script type="application/ld+json">
                                     \left\{\begin{array}{ccc} \end{array}\right\} "@context": "https://schema.org/",
                                             "@type": "Recipe",
                                             "name": "Party Coffee Cake",
                                             "author": {
                                               "@type": "Person",
                                               "name": "Mary Stone"
                                             },
                                             "datePublished": "2018-03-10",
                                             "description": "This coffee cake is awesome and perfect for parties.",
                                             "prepTime": "PT20M"
                                      }
                                          </script>
                                        </head>
                                        <body>
                                          <h2>Party coffee cake recipe</h2>
                                            …
```